How Can I Retrieve Deleted Files On My Android
Phone
>>>CLICK HERE<<<

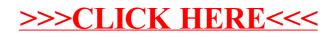